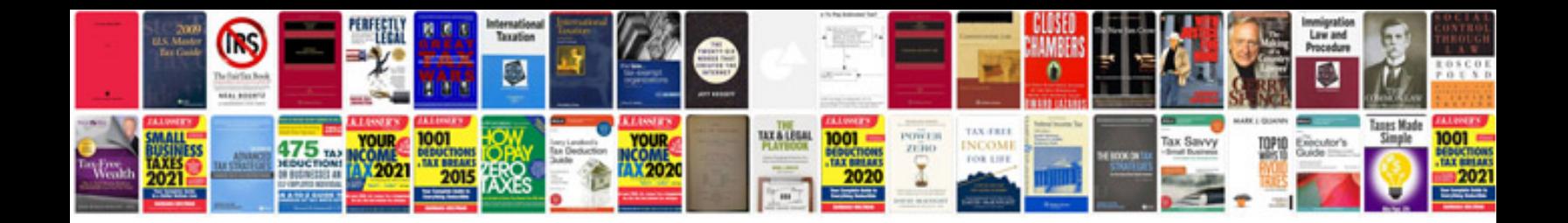

**Linux commands list with examples**

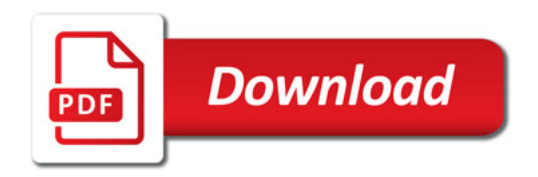

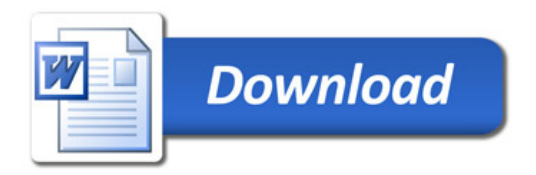